# **PPP Forgiveness**

# **FAQ's**

Revised March 17, 2021

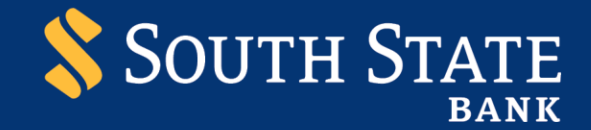

### **Table of Contents**

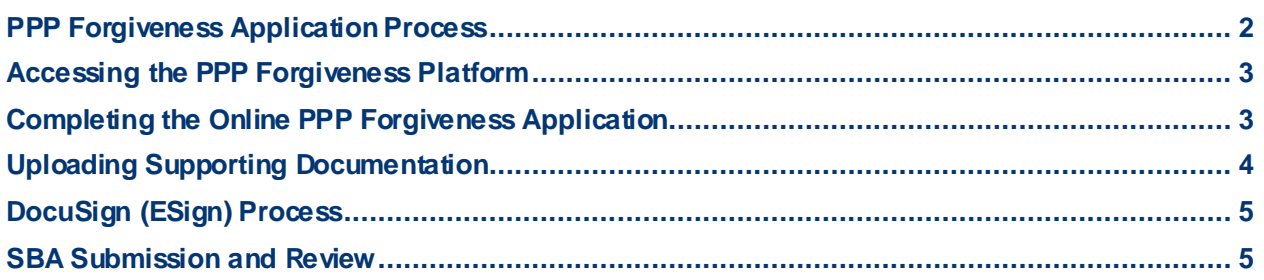

# <span id="page-2-0"></span>PPP Forgiveness Application Process

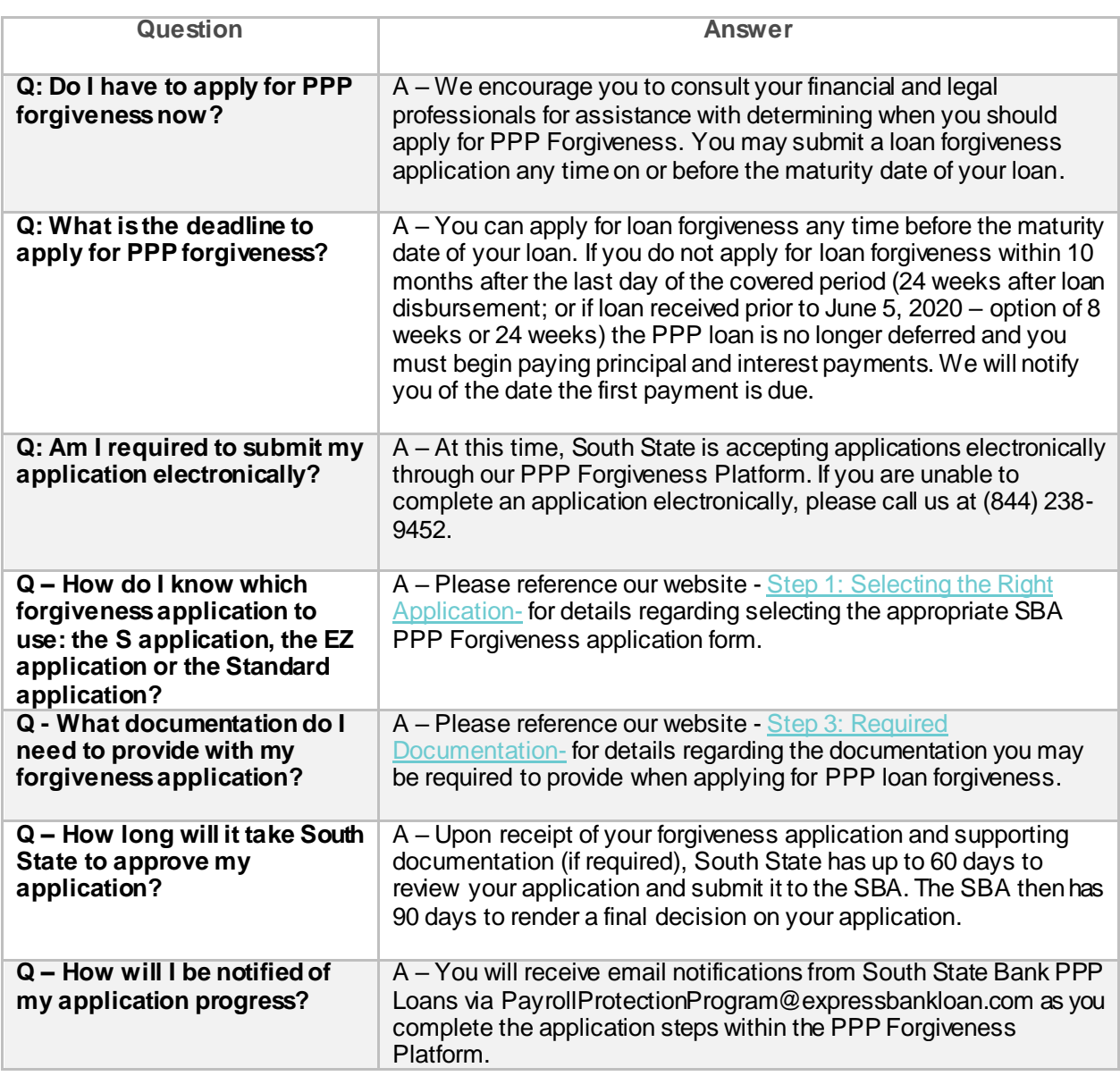

## <span id="page-3-0"></span>Accessing the PPP Forgiveness Platform

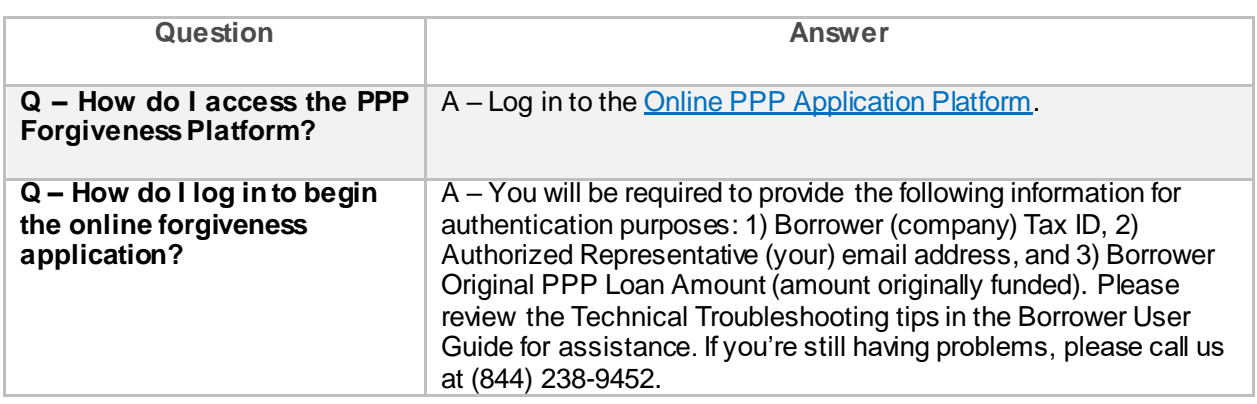

### <span id="page-3-1"></span>Completing the Online PPP Forgiveness Application

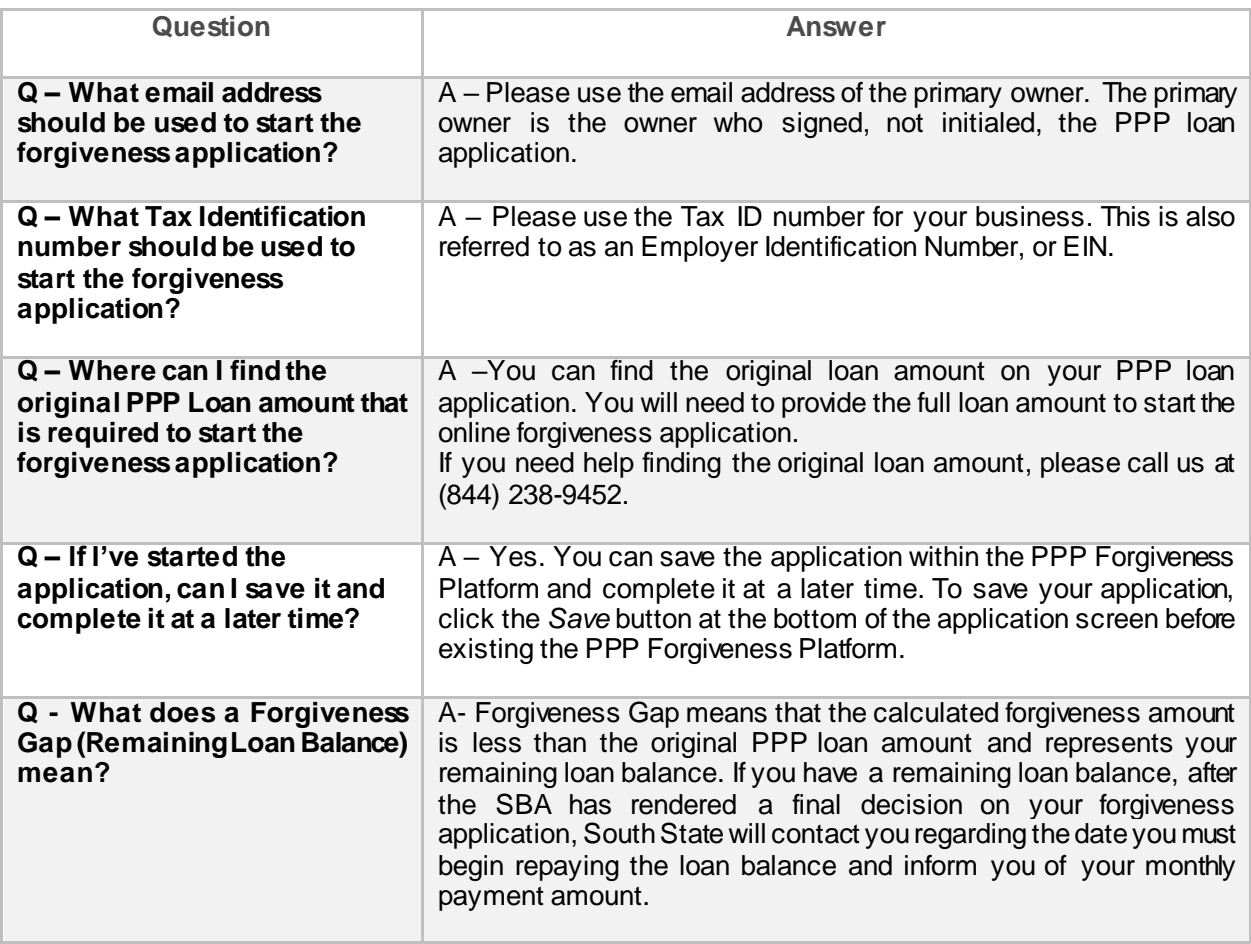

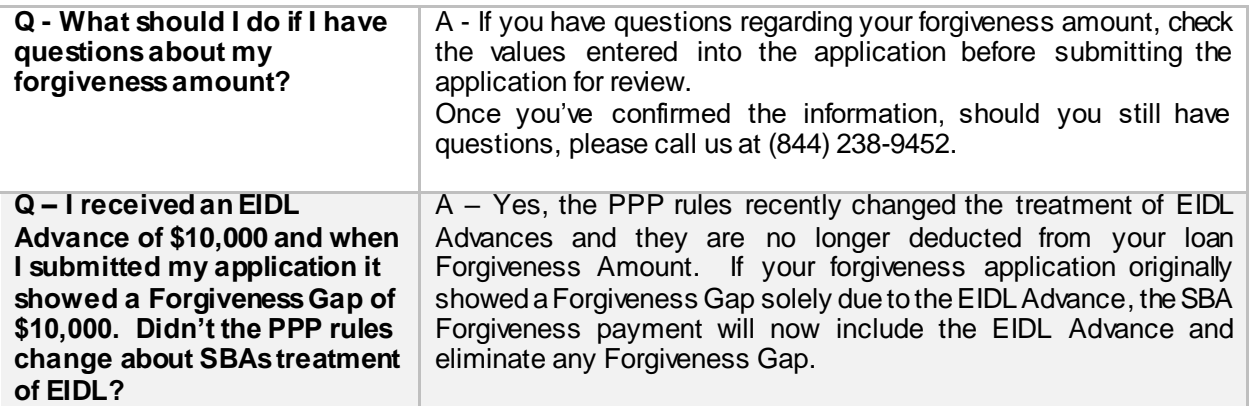

# <span id="page-4-0"></span>Uploading Supporting Documentation

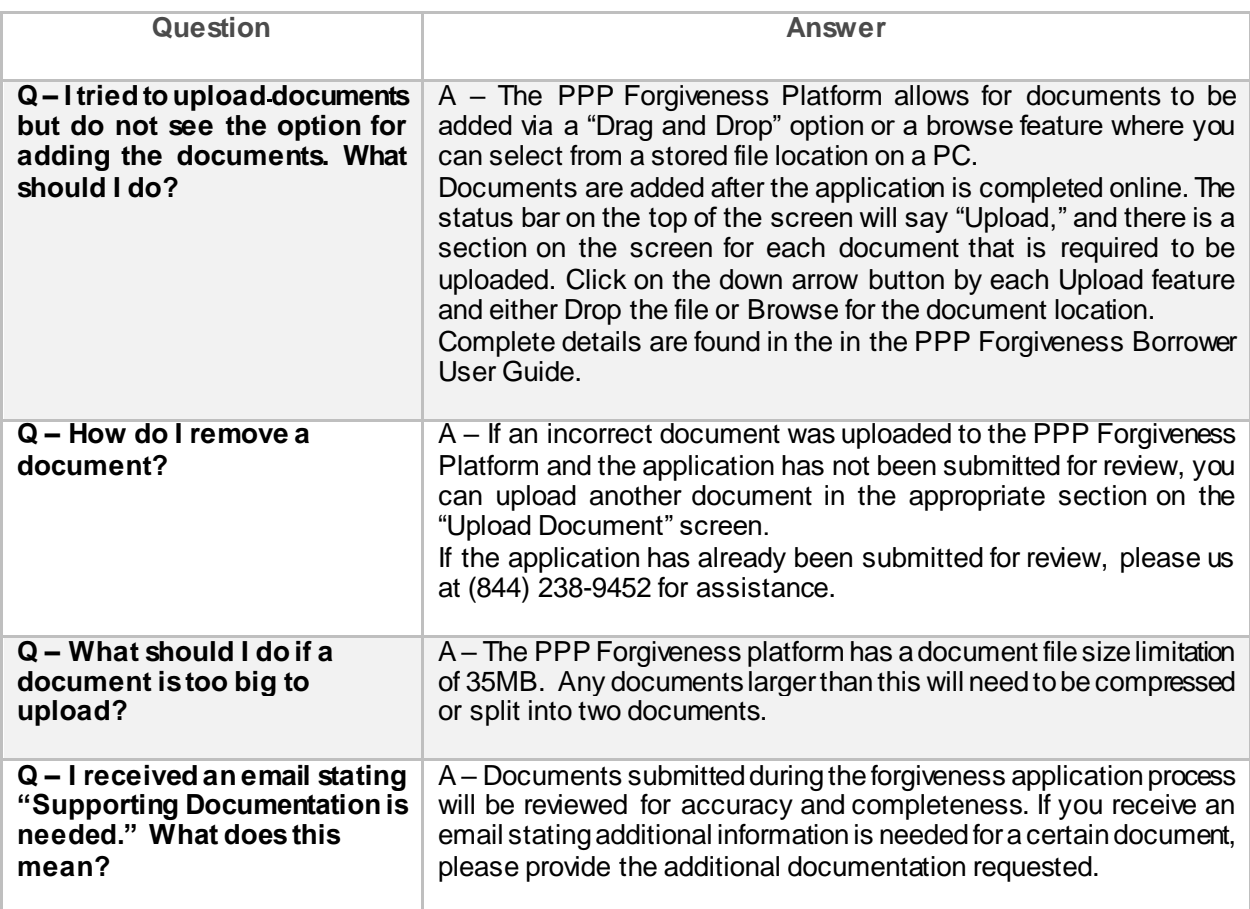

## <span id="page-5-0"></span>DocuSign (ESign) Process

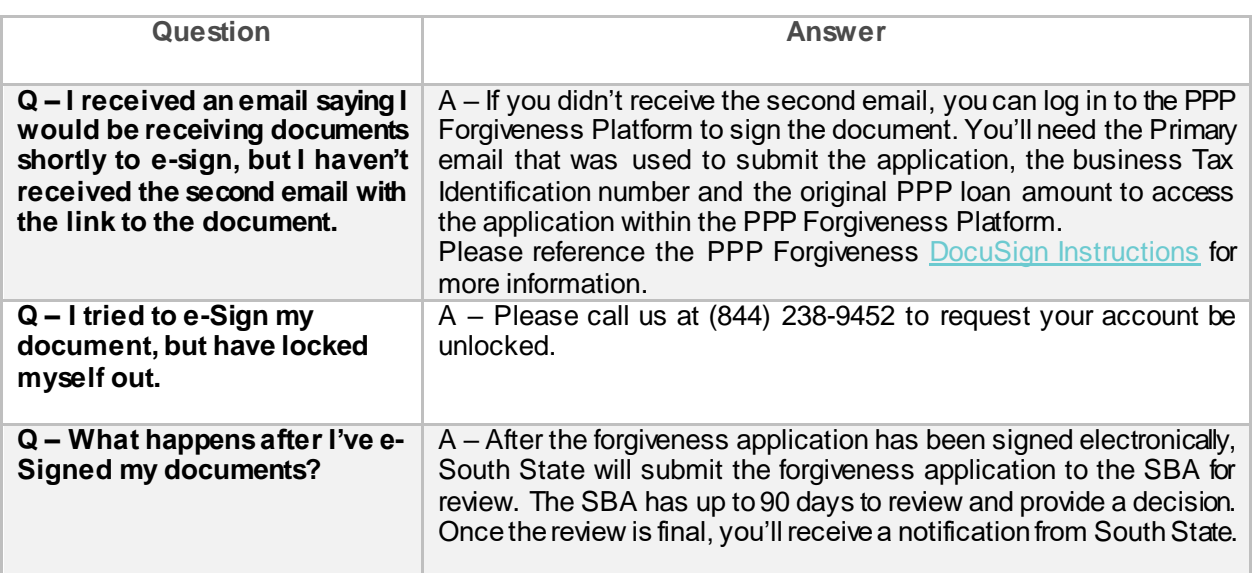

#### <span id="page-5-1"></span>SBA Submission and Review

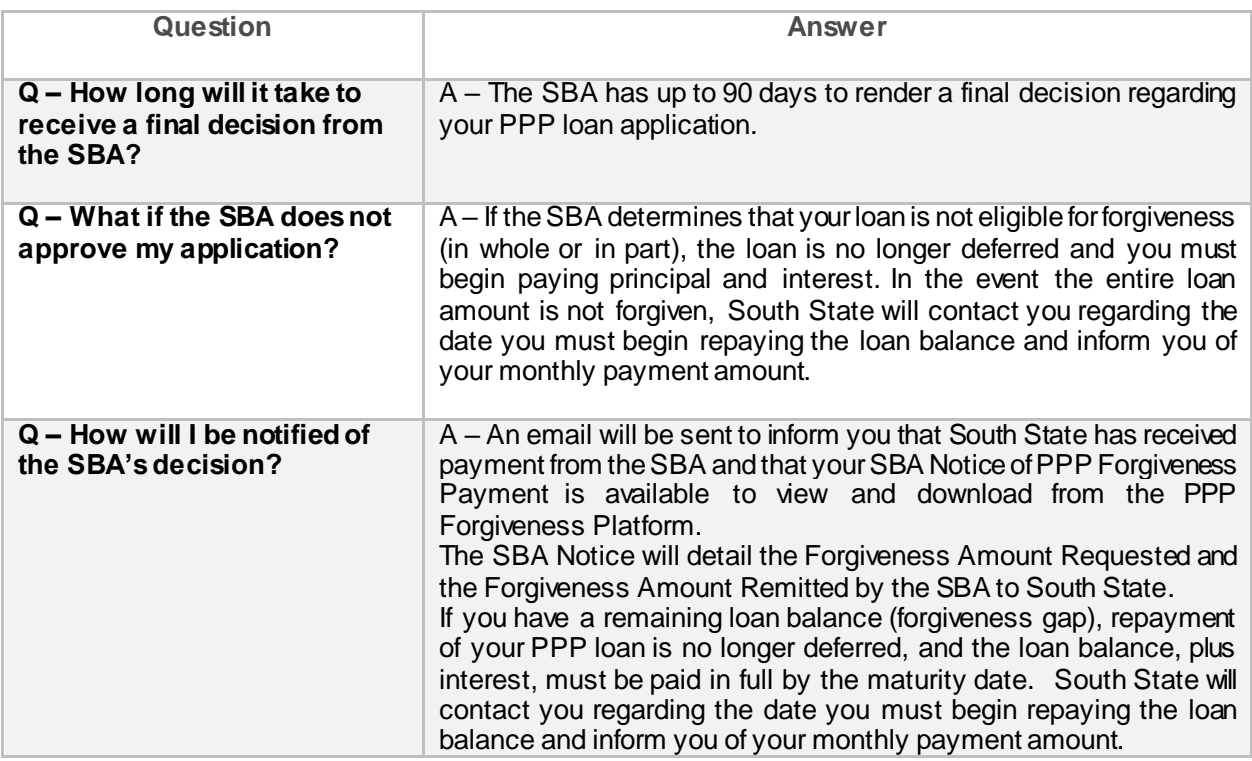